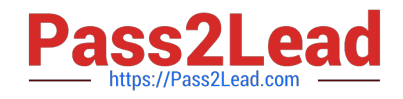

# **C9530-404Q&As**

IBM Integration Bus V9.0 Solution Development

# **Pass IBM C9530-404 Exam with 100% Guarantee**

Free Download Real Questions & Answers **PDF** and **VCE** file from:

**https://www.pass2lead.com/c9530-404.html**

100% Passing Guarantee 100% Money Back Assurance

Following Questions and Answers are all new published by IBM Official Exam Center

**C** Instant Download After Purchase

**83 100% Money Back Guarantee** 

- 365 Days Free Update
- 800,000+ Satisfied Customers  $603$

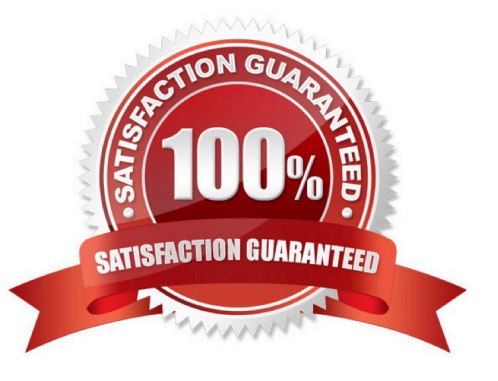

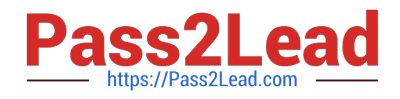

#### **QUESTION 1**

A solution developer is asked by a deployment team about options to deploy BAR files that provide just deployment capabilities.

Which option provides only deployment capabilities, and does not provide packaging capabilities?

- A. Commands on AIX
- B. Commands on Windows and Linux
- C. IBM Integration web user interface
- D. Integration API and IBM Integration Explorer

Correct Answer: C

#### **QUESTION 2**

A solution developer has developed a message flow that is in an application namedApp5 shown below.

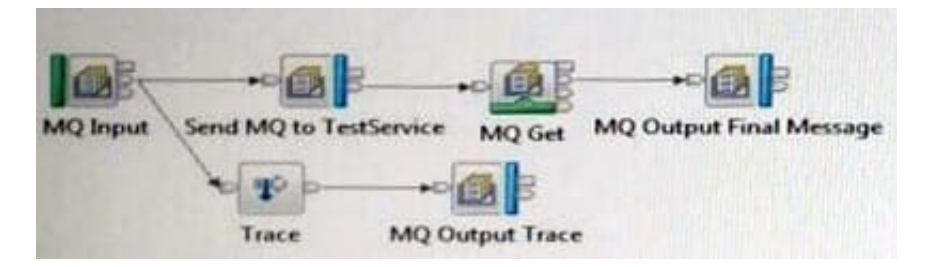

A second application, namedTestService, contains the message flow that processes messages sent from theSend MQ to TestServiceMQ Output node and returns the response message that is then retrieved by the MQ Get node. This application is already deployed to the Integration Server that is nameddefault.

The solution developer wants to use the Test Client to testApp5. The Test Client preferences are the defaults. The application has been deployed using a BAR file named App5.bar to the Integration Server that is nameddefault.

What configuration is required in the Test Client to testApp5to the end of the message flow?

A. 1. InMessage Flowsadd theTestServiceapplication.

2. FromMQ Settings, clear the checkbox forStop when the first MQ message is received.

B. 1. InDeployment settings, setDeployment OptionstoAlways rebuild and deploy aBroker Archive automatically.

2. FromMQ Settings, clear the checkbox forStop when the first MQ message is received.

C. 1. InDeploymentsettings, setDeployment OptionstoI will deploy the specifiedBroker Archive manually. 2.SetSpecifyBroker Archive fileparameter to App5.bar.

3.

SetDeployment locationto the correct location with the defaultIntegration Server where App5 is deployed.

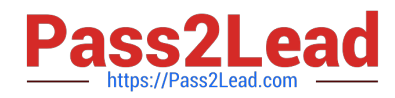

4.

Select (check) the checkbox forStop when the first MQ message is received.

D. InDeploymentsettings, setDeployment Optionstol will deploy the specifiedBroker Archive manually.

2.

SetSpecifyBroker Archive fileparameter to App5.bar.

3.

SetDeployment locationto the correct location with the default Integration Server where App5 is deployed.

4.

FromMQ Settings, clear the checkbox forStop when the first MQ message is received.

Correct Answer: B

## **QUESTION 3**

A solution developer is implementing a message flow that transforms XML payment messages. Each payment message includes many individual payment transaction records. Each transaction record has a summary section and a details section. For the mapping, only fields from the summary section are required.

What should the developer do to tune the performance of the message flow?

A. Configure opaque elements in the parser options of the MQInput node.

B. Configure the MQInput node to use the BLOB domain and then use string functions to implement to the mapping.

C. Use XPATH instead of ESQL to map the required elements of the message.

D. Select the option to "Build tree with XML schema data types" in the parser options of the MQInput node.

Correct Answer: B

## **QUESTION 4**

A solution developer needs to connect to an IBM iSeries based warehouse system via Extensible Program Call Markup Language (xPCML). The solution developer chooses a configurable service to store the connection information of the system.

Which configurable service should the developer use?

- A. IMSConnect
- B. UserDefined
- C. EISProviders
- D. CICSConnection

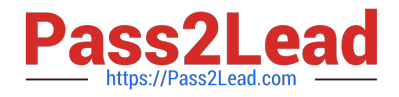

Correct Answer: B

# **QUESTION 5**

In a data analysis project, a set of sample XML documents are analyzed according to:

- A. business rules.
- B. a validation stylesheet.
- C. the content of the data.
- D. the structure of the schema.

Correct Answer: C

[Latest C9530-404 Dumps](https://www.pass2lead.com/c9530-404.html) [C9530-404 Practice Test](https://www.pass2lead.com/c9530-404.html) [C9530-404 Exam Questions](https://www.pass2lead.com/c9530-404.html)